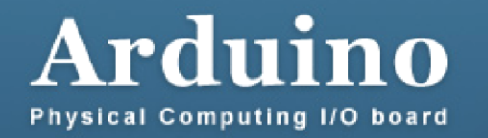

### 9^ parte 2: Motor Shield FE e motori in continua

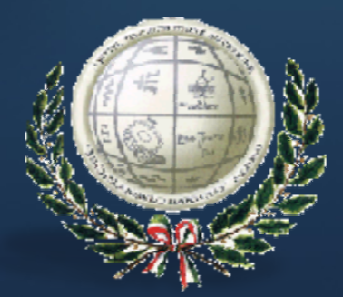

Author: Ing. Sebastiano Giannitto (ITIS "M.BARTOLO" –PACHINO)

## **Motor Shield\_FE per pilotare 2 motori in continua**

 La Motor Shield FE è una scheda con cui possiamo pilotare sia motori in corrente continua sia motori passo-passo.

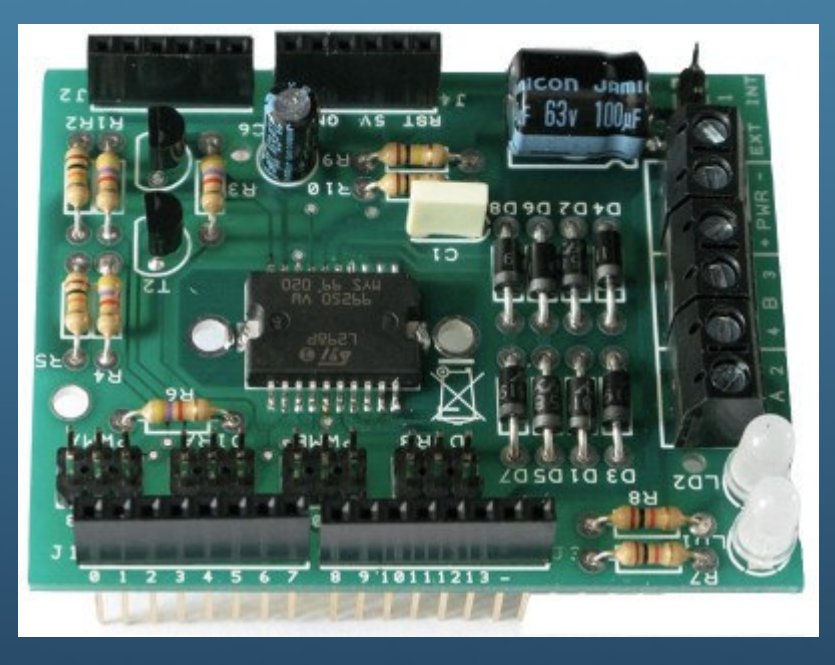

Il seguente sketch fa eseguire a 2 motori in continua una semplice sequenza, ciascun passaggio dura 5 secondi:

- 1. entrambi i motori in una direzione;
- 2. entrambi i motori in direzione inversa;
- 3. un motore in una direzione e l'altro in direzione opposta;
- 4. ogni motore in direzione opposta alla precedente;
- 5. stop di tutta la sequenza;
- al termine si ricomincia dall'inizio.

# **Motor Shield\_FE per pilotare 2 motori in continua**

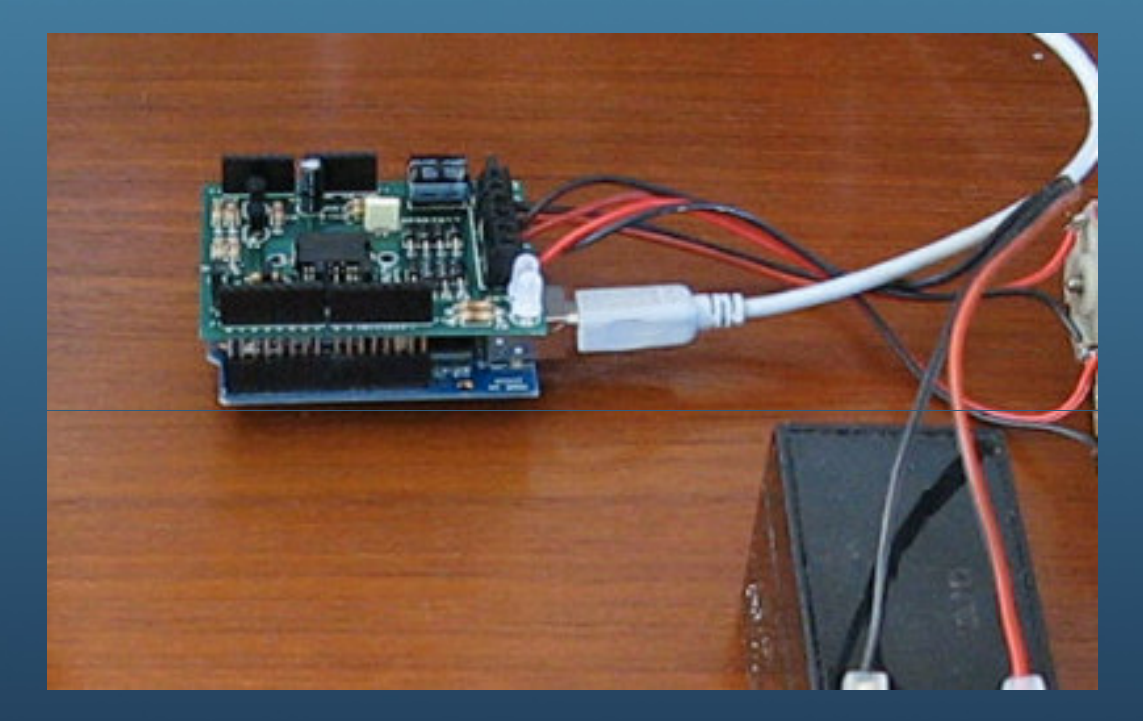

int pinDirA=2; int pinDirB=8; int pinPwmA=3;int pinPwmB=9;

### void setup()

{

}

pinMode( pinDirA,OUTPUT ); pinMode( pinPwmA,OUTPUT ); pinMode( pinDirB,OUTPUT );pinMode( pinPwmB,OUTPUT );

### **VIDEO**

https://www.youtube.com/watch?v=rrEBvb6XnYc

https://www.youtube.com/watch?v=Vyd7j\_D1JDE

#### void loop()

```
{

// Test: rotazione dei motori
// stessa direzione, vel
digitalWrite( pinDirA,HIGH );
digitalWrite( pinDirB,HIGH );// velocità massima
analogWrite( pinPwmA,255 );
analogWrite( pinPwmB,255 );delay(5000);// Test: rotazione dei motori// direzione inversa
digitalWrite( pinDirA,LOW );
digitalWrite( pinDirB,LOW );// velocità massima
analogWrite( pinPwmA,255 );
analogWrite( pinPwmB,255 );delay(5000);
```
// Test: rotazione dei motori // direzione incrociata digitalWrite( pinDirA,HIGH );digitalWrite( pinDirB,LOW );

// velocità massima analogWrite( pinPwmA,255 ); analogWrite( pinPwmB,255 );delay(5000); // Test: rotazione dei motori // direzione incrociata digitalWrite( pinDirA,LOW ); digitalWrite( pinDirB,HIGH );// velocità massima analogWrite( pinPwmA,255 ); analogWrite( pinPwmB,255 );delay(5000); // Test: stop dei motori // nessuna direzione digitalWrite( pinDirA,HIGH ); digitalWrite( pinDirB,HIGH );// velocità nulla analogWrite( pinPwmA,0 );analogWrite( pinPwmB,0 );

}

delay(5000)

E' uno sketch davvero semplice, le cose importanti sono i pin che collegano la shieldad Arduino:

```
1int pinDirA=2;

2int pinDirB=8;

3int pinPwmA=3;
```
4int pinPwmB=9;

 che puoi cambiare grazie alla posizione dei jumper di selezione, e i comandi utilizzati dallo sketch per impartire il movimento:

```
1digitalWrite( pinDirA,HIGH );
2
digitalWrite( pinDirB,HIGH );
3analogWrite( pinPwmA,255 );

4analogWrite( pinPwmB,255 );
```
il comando **digitalWrite()** lo usiamo per impartire la direzione al motore, HIGH per una direzione <sup>e</sup> LOW per quella inversa; il comado **analogWrite()** lo usi per impartire la velocità di rotazione, nell'esempio è sempre impostato <sup>a</sup> 255 perchè <sup>i</sup> motori che vi ho collegato sono dotati di riduttore di giri <sup>a</sup> 12 giri al minuto <sup>e</sup> se impartisci velocità inferiori quasi non ne percepisci la rotazione.

Se usi motori in CC senza riduttore di velocità ti sarà utile variarne la velocità per controllarli meglio.

I comandi si ripetono in sequenza con un intervallo di 5 secondi.